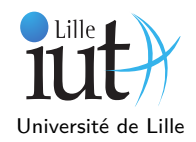

**Résumé** Dans ce TP, vous implémenterez les tris vus en TD sous Eclipse et vous vérifierez leur bon fonctionnement grâce au framework de test JUnit.

# **1 Environnement de développement Java**

## **1.1 Création d'un projet Java sous Eclipse**

- 1 Créez un répertoire sdd dans votre répertoire personnel (homedir) et lancez Eclipse. Vérifiez les points suivants : paramétrez Eclipse de manière à ce qu'il utilise un espace de travail (workspace) différent de ce répertoire sdd (par défaut, c'est un répertoire workspace à la racine du homedir qui sera utilisé). C'est dans ce répertoire sdd que vous développerez vos travaux pratiques.
- 2 Créez un nouveau projet Java SDD. Vérifiez que les sous-répertoires src et bin ont bien été créés dans sdd. Le premier accueillera les fichiers sources (.java) et le second, les fichiers de bytecode Java (.class) correspondants.
- 3 Ajoutez un nouveau **répertoire de sources** nommé tests au même niveau d'arborescence que src. Ce dernier contiendra vos fichiers sources de test.
- 4 Copiez la classe Sort fournie sur le site dans votre répertoire sources/tp1.

### **1.2 Configuration de tests unitaires**

- 1 Dans l'explorateur de paquets, faites un clic droit sur la classe Sort.
- 2 Dans le menu contextuel, cliquez sur New JUnit Test Case.
- 3 Choisissez le répertoire de sources tests et nommez la classe SortTest. Vérifiez que la classe sous test est bien Sort. Cliquez sur *next* ne générez pas les signatures des méthodes de tests (elles vous sont fournies) et créez la classe.
- 4 Eclipse va proposer d'ajouter la bibliothèque de JUnit dans le *buildpath* du projet, acceptez.
- 5 Remplacer le contenu de la classe SortTest fraîchement créée par celui de classe SortTest fournie dans les ressources du TP sur Moodle (Vous pouvez de manière alternative, importer le fichier SortTest depuis les menus).

# **2 Implémentation pilotée par les tests**

Les tests ont été écrits pour vous. Vous allez devoir implémenter les méthodes de la classe Sort qui contiennent les algorithmes de tris vu en TD ainsi que des méthodes auxiliaires. Après chaque écriture de méthode, vous vérifierez que le test associé considère votre implémentation valide en faisant un clic droit sur la classe de test puis en choisissant *Run As - JUnit test* dans le menu contextuel.

### **Question 1 :**

Écrivez une méthode static void printArray(int [] tab) qui affiche le contenu d'un tableau d'entiers. Cette méthode n'est soumise à aucun test mais vous servira si vous souhaitez vérifier les contenus de vos tableaux après tris. À l'avenir vous pourrez utiliser la méthode toString de la bibliothèque Arrays.

#### **Question 2 :**

Écrivez une méthode static int [] generateRdmIntArray(int n, int min, int max) qui retourne un tableau d'entiers de taille n générés aléatoirement dans l'intervalle entre min et max. Utilisez pour cela, un objet de type Random. Faites bien attention à n'avoir qu'une seule instance de cet objet !

#### **Question 3 :**

Implémentez les méthodes de tri suivantes vues en TD : static void bubbleSort(int [] tab) static void selectSort(int [] tab) static void insertSort(int [] tab) **N.B.** N'oubliez pas que la recherche de l'index d'insertion dans le tri par insertion doit être dichotomique.

# **3 Utilisation de compteurs**

Nous souhaitons maintenant compter le nombre de comparaisons et de permutations effectuées par les algorithmes de tris. Pour ce faire, nous utiliserons une classe Counter qui contiendra deux attributs déclarés privés : comp pour compter le nombre de comparaisons effectuées, et perm pour le nombre de permutations d'éléments.

### **Question 6 :**

Écrivez une classe Counter. Ajoutez des méthodes pour incrémenter chacun des deux attributs, de 1 puis de n (méthodes incComp(), incComp(int n), incPerm() et incPerm(int i))

### **Question 7 :**

Redéfinissez la méthode toString de manière à afficher "(nombre de comparaisons, nombre de permutations)" et ajoutez une méthode reset qui remet les attributs à 0.

#### **Question 8 : Utilisation de la classe Counter**

Réécrivez vos méthodes de tri de façon à afficher les valeurs des compteurs après l'exécution du tri. Éventuellement, prévoyez un paramètre pour activer/déactiver cet affichage.

Lors de l'appel à ces fonctions, le compteur c sera incrémenté en conséquence lors des comparaisons entre éléments et déplacements d'éléments.

#### **Question 9 : Calcul de la complexité maximale**

À l'aide de vos compteurs, comparer le nombre de comparaisons et de permutations des différents algorithmes de tris implémentés. Pour optenir la complixité maximale, générez des tableaux triés par ordre décroissants et triez les avec les algorithmes implémentés. Remplissez le tableau suivant par algorithme et comparez ces résultats avec les nombres théoriques vus en TD.

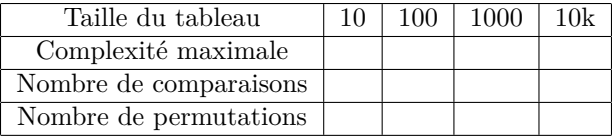

#### **Question 10 : Calcul de la complexité moyenne**

Pour évaluer la complixité moyenne, générez 1000 tableaux aléatoires pour chaque taille prédéfinie, puis calculez le nombres moyens d'opérations effectuées à chaque fois. Récapitulez vos résultats sous forme de tableaux comme à la question 9.

# **4 Tri d'objets**

Il n'y a pas de relation d'ordre naturel entre deux objets, comme il peut y en avoir une entre les entiers. C'est le cas des chaînes de caractères vues en TD pour lesquelles l'implémentation de la méthode compareTo de l'interface Comparable<T> permet cette comparaison. Vous savez sans doute que les collections Java comme les listes implémentent une méthode sort qui permet trier de manière optimisée ses éléments. Comme elle ne peut "deviner" la relation d'ordre entre deux objets, elle se base sur le résultat de la méthode compareTo. La méthode sort de la bibliothèque Arrays permet également de trier des tableaux d'objets.

### **Question 11 :**

Créez une classe Friend avec deux attributs name et age et son constructeur. Cette classe doit implémenter l'interface Comparable.

### **Questions 12 :**

Créez plusieurs instances de la classe Friend dans une méthode main avec différents noms et âges. Implémentez la méthode compareTo de manière à ce que la méthode Arrays.sort() de la bibliothèque Java trie votre tableau d'objets de type Friend dans l'ordre croissant des âges.

Pour rappel, si l'objet sur lequel la méthode compareTo est appelée est considéré comme inférieur à l'objet en argument, la méthode renvoie un entier négatif, 0 s'ils sont égaux et un entier positif s'il est plus grand.

# **5 Pour aller plus loin...**

### **Questions 13 :**

Écrivez la méthode public int partition(int [] tab, int debut, int fin, int pivot) qui partitionne le tableau tab entre les indices debut et fin. Les valeurs de la partition du début de tableau sont les valeurs inférieures à la valeur pivot et les valeurs de l'autre partition sont supérieures ou égales à la valeur pivot. La méthode retourne l'indice de la dernière valeur de la partition de début (celles des valeurs strictement inférieures à pivot). Attention, on ne demande pas que les partitions soient elles-mêmes triées, on ne cherche ici qu'à partitionner le tableau.

#### **Questions 14 :**

Le tri rapide ou Quicksort est un des algorithmes de tri les plus performants, il a été inventé par **Tony Hoare** en 1961. Documentez-vous et réfléchissez à l'implémentation d'un tri rapide à partir de la méthode partition.